ПРИЛОЖЕНИЕ

#### МИНИСТЕРСТВО НАУКИ И ВЫСШЕГО ОБРАЗОВАНИЯ РОССИЙСКОЙ ФЕДЕРАЦИИ

# ФЕДЕРАЛЬНОЕ ГОСУДАРСТВЕННОЕ БЮДЖЕТНОЕ ОБРАЗОВАТЕЛЬНОЕ УЧРЕЖДЕНИЕ ВЫСШЕГО ОБРАЗОВАНИЯ «РЯЗАНСКИЙ ГОСУДАРСТВЕННЫЙ РАДИОТЕХНИЧЕСКИЙ УНИВЕРСИТЕТ ИМЕНИ В.Ф. УТКИНА»

# КАФЕДРА СИСТЕМ АВТОМАТИЗИРОВАННОГО ПРОЕКТИРОВАНИЯ ВЫЧИСЛИТЕЛЬНЫХ СРЕДСТВ

# **ОЦЕНОЧНЫЕ МАТЕРИАЛЫ**

по дисциплине

#### **«Компьютерная графика»**

Направление подготовки

09.03.01 Информатика и вычислительная техника

Направленность (профиль) подготовки Вычислительные машины, комплексы, системы и сети Системы автоматизированного проектирования Системный анализ и инжиниринг информационных процессов

Квалификация (степень) выпускника — бакалавр

Форма обучения — очная, заочная

Оценочные материалы – это совокупность учебно-методических материалов (контрольных заданий, описаний форм и процедур), предназначенных для оценки качества освоения обучающимися данной дисциплины как части основной профессиональной образовательной программы.

Цель – оценить соответствие знаний, умений и уровня приобретенных компетенций, обучающихся целям и требованиям основной образовательной программы в ходе проведения текущего контроля и промежуточной аттестации.

Основная задача – обеспечить оценку уровня профессиональных компетенций, приобретаемых обучающимся в соответствии с этими требованиями.

Контроль знаний обучающихся проводится в форме текущего контроля и промежуточной аттестации.

Текущий контроль успеваемости проводится с целью определения степени усвоения учебного материала, своевременного выявления и устранения недостатков в подготовке обучающихся и принятия необходимых мер по совершенствованию методики преподавания учебной дисциплины (модуля), организации работы обучающихся в ходе учебных занятий и оказания им индивидуальной помощи.

К контролю текущей успеваемости относятся проверка знаний, умений и навыков обучающихся: по результатам выполнения обучающимися индивидуальных заданий в ходе выполнения практических работ. При оценивании (определении) результатов освоения дисциплины применяется шкала оценки "зачет — незачет".

В качестве оценочных средств на протяжении семестра используются задания на лабораторных работах.

Результат выполнения каждой лабораторной работы оценивается как "зачет" в случае выполнения обучающимся всех индивидуальных заданий.

Результат выполнения каждого индивидуального задания должен соответствовать критериям оценки в соответствии с компетенциями, установленными для заданного раздела дисциплины.

По итогам курса обучающиеся сдают зачет. Форма проведения зачета – устный ответ по списку вопросов, сформулированных с учетом содержания учебной дисциплины.

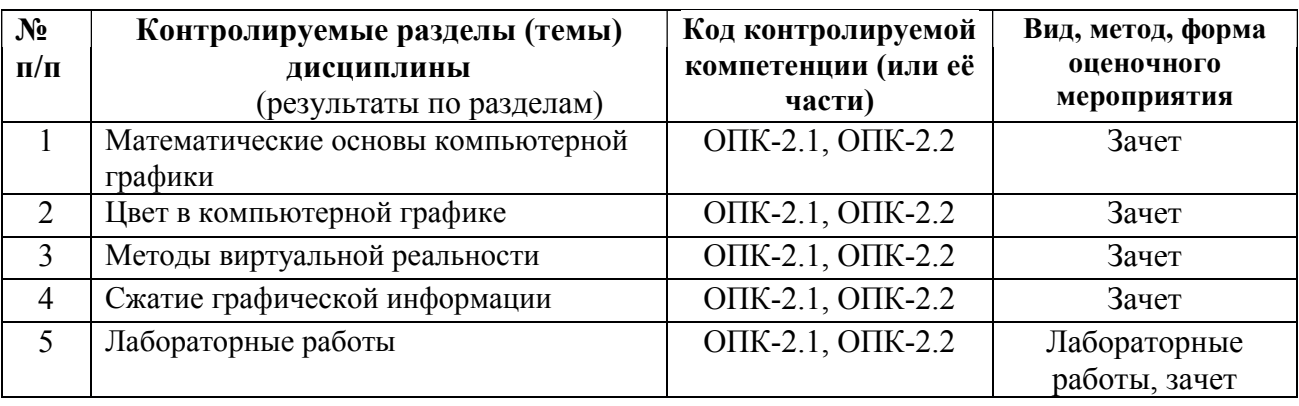

# **Паспорт фонда оценочных средств по дисциплине**

# *Шкала оценки сформированности компетенций*

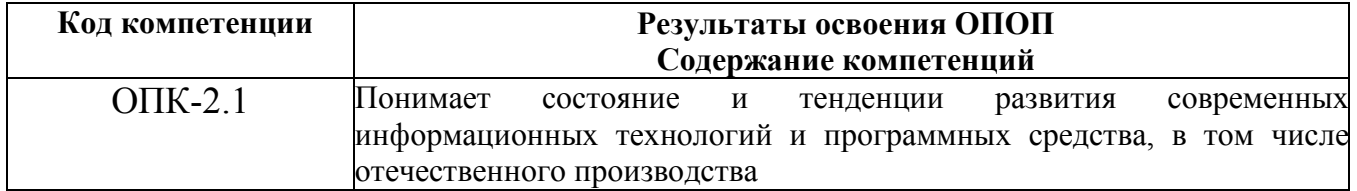

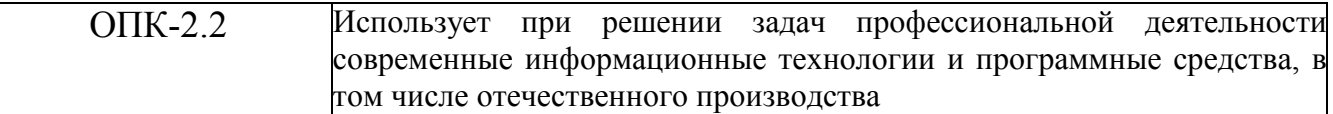

В процессе оценки сформированности знаний, умений и навыков обучающегося по дисциплине, в форме теоретического зачета, используется оценочная шкала «зачтено - не зачетено»:

Оценка «зачтено» выставляется обучающемуся, который прочно усвоил предусмотренный программный материал; правильно, аргументировано ответил на все вопросы, с приведением примеров; показал глубокие систематизированные знания, владеет приемами рассуждения и сопоставляет материал из разных источников: теорию связывает с практикой, другими темами данного курса, других изучаемых предметов; без ошибок выполнил практическое задание.

Обязательным условием выставленной оценки является правильная речь в быстром или умеренном темпе. Дополнительным условием получения оценки «зачтено» могут стать хорошие успехи при выполнении самостоятельной и лабораторной работы, систематическая активная работа на практических занятиях.

Оценка «не зачтено» выставляется обучающемуся, который не справился с 50% вопросов при сдаче зачета. Не может ответить на дополнительные вопросы, предложенные преподавателем. Целостного представления о взаимосвязях элементов курса  $\mathbf{M}$ использования предметной терминологии у обучающегося нет. Оценивается качество устной и письменной речи, как и при выставлении положительной оценки.

#### Типовые контрольные задания или иные материалы

#### Вопросы к зачету по дисциплине

- $1)$ Базовые операции на плоскости.
- $2)$ Комбинированные операции на плоскости.
- $3)$ Базовые операции в пространстве.
- $4)$ Комбинированные операции в пространстве.
- $5)$ Пространственное вращение вокруг произвольной оси
- $6)$ Классификация плоских проекций
- $7)$ Ортографическая проекция
- 8) Диметрическая проекция
- $9)$ Изометрическая проекция
- $10<sub>0</sub>$ Косоугольные проекции
- Перспективные проекции  $11)$
- $12)$ Физическая и физиологическая природа цвета
- $13)$ Колориметрия. Законы Грассмана
- 14) Табличные и библиотечные форматы представления цвета
- $15)$ Базовые цветовые модели, ориентированные на аппаратуру
- $16)$ Телевизионные цветовые модели
- $17)$ Цветовые модели цифровой фотографии
- 18) Цветовые модели, ориентированные на человека
- $19)$ Методы прямой и обратной трассировки лучей.
- 20) Метод Гуро.
- 21) Метод Фонга.
- $22)$ Модель освещения, используемая для построения реалистических изображений
- $23)$ Классификация методов сжатия графической информации
- 24) Метод группового кодирования (RLE-алгоритм)

 $25)$ Методы кодирования строк бит переменной длины. Алгоритм Хаффмена и арифметическое кодирование

- 26) Алгоритмы сжатия со словарем (LZ-алгоритмы)
- $27)$ Алгоритм сжатия JPEG (на базе дискретно-косинусного преобразования)
- 28) Алгоритм волнового сжатия (вейвлет-преобразование, JPEG 2000)

# Типовые темы курсовых работ

Темы курсовых работ выбираются студентами. Студенты могут предложить свою тему курсовой работы в области разработки и использования программ компьютерной графики.

- $1)$ Разработка графических интерфейсов с использованием SWING.
- $2)$ Разработка графических интерфейсов с использованием JavaFX.
- $3)$ Разработка программных средств с использованием Java3D.
- $4)$ Разработка программы с использованием JOGL.
- $5)$ Разработка программы с использованием Grphics2D.
- 6 Разработка программы с использованием JWJGL.
- $7)$ Использование графического редактора GIMP.
- 8) Использование графического редактора Inkscape.
- 9) Использование Blender.
- $10<sub>0</sub>$ Использование OpenSCAD.
- 11) Создание параметрических 3D моделей в среде САПР Т-FLEX.
- $12)$ Разработка программы для создания пиктограмм
- $13)$ Разработка программы для создания курсоров
- 14) Разработка программы создания и редактирования файлов формата SVG
- $15)$ Разработка программы моделирования цветовых пространств RGB и CMY(K)
- 16) Разработка программы моделирования цветового пространства HLS
- 17) Разработка программы моделирования цветового пространства СІЕ ХҮД
- 18) Разработка программы моделирования цветового пространства CIE Lab
- $19)$ Разработка программы построения цветового круга
- 20) Разработка программы выбора гармоничного сочетания цветов
- 21) Разработка программы построения множеств Мандельброта, Жулиа, Ньютона
- $22)$ Разработка программы просмотра графических файлов
- $23)$ Разработка программы файл-менеджера графических файлов
- 24) Разработка программы-альбома для графических файлов
- $25)$ Разработка программы создания визуальных эффектов для цифровых

фотографий

- $26)$ Разработка программы построения плоских схем
- 27) Разработка программы выделения контуров изображения
- 28) Разработка программы с нестандартным графическим интерфейсом
- 29) Разработка программы электронного портфолио для компакт-дисков
- $30<sub>0</sub>$ Разработка программы подготовки портфолио для компакт-дисков
- $31)$ Разработка программы построения базовых элементов формы
- $32)$ Разработка программы построения платоновых тел (правильных

#### многогранников)

- 33<sup>)</sup> Разработка программы построения архимедовых тел
- 34) Разработка программы анимации SVG-изображений
- $35)$ Разработка программы линейного твининга объектов
- $36)$ Разработка программы квалратичного твининга объектов
- 37) Разработка программы кубического твининга объектов
- 38) Разработка программы построения круговых фотопанорам
- 39) Разработка программы просмотра круговых фотопанорам
- 40) Разработка программы чтения/записи файлов формата JPEG2000
- 41) Разработка гильош-редактора (на базе кривых Безье)
- 42) Разработка программы генерации облаков на основе фракталов
- 43) Разработка программы генерации рельефа местности на основе фракталов
- 44) Разработка программы генерации растительности на основе фракталов
- 45) Разработка программы генерации ландшафтов на основе фракталов
- 46) Разработка программы просмотра виртуальной 3D-фотогалереи
- 47) Разработка программы создания виртуальной 3D-фотогалерее
- 48) Разработка программы построения столбцовых диаграмм с использованием

# OpenGL

49) Моделирование объектов в трехмерном пространстве с использованием функций OpenGL

- 50) Создание SVG-графики на основе фрактальных построений OpenGL
- 51) Моделирование сегментов кривых Эрмита, Безье и кубического сплайна
- 52) Моделирование кривой Эрмита (более трех сегментов)
- 53) Моделирование кривой Безье (более трех сегментов)
- 54) Моделирование кривой кубического сплайна (более трех сегментов)
- 55) 3D-моделирование сегмента поверхности Эрмита
- 56) 3D-моделирование сегмента поверхности Безье
- 57) 3D-моделирование сегмента поверхности кубического сплайна
- 58) Психология цвета
- 59) Построения фракталов в 2D-графике
- 60) Другие темы в соответствии с предпочтениями студентов.

#### **Типовые практические задания по дисциплине**

1) Учебный графический редактор

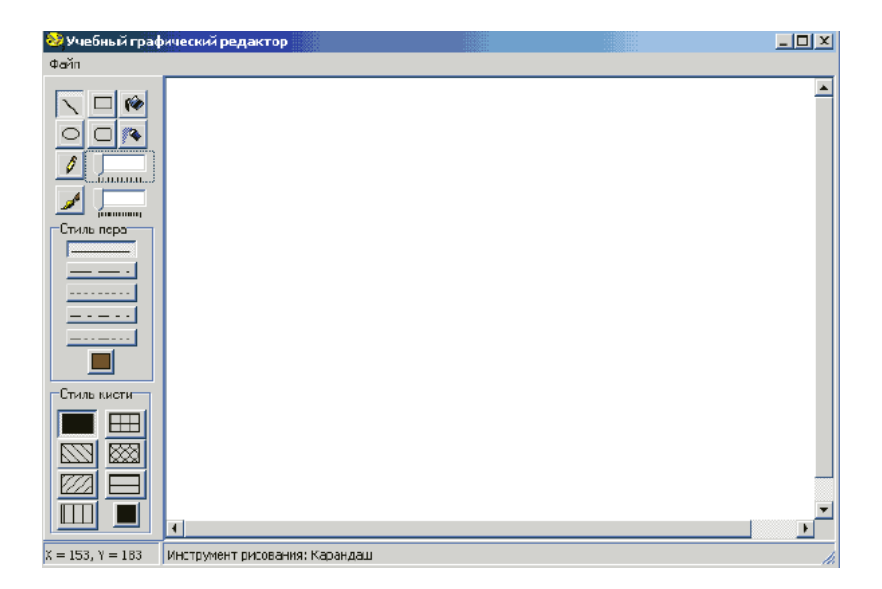

2) Варианты заданий с использованием OpenGL.

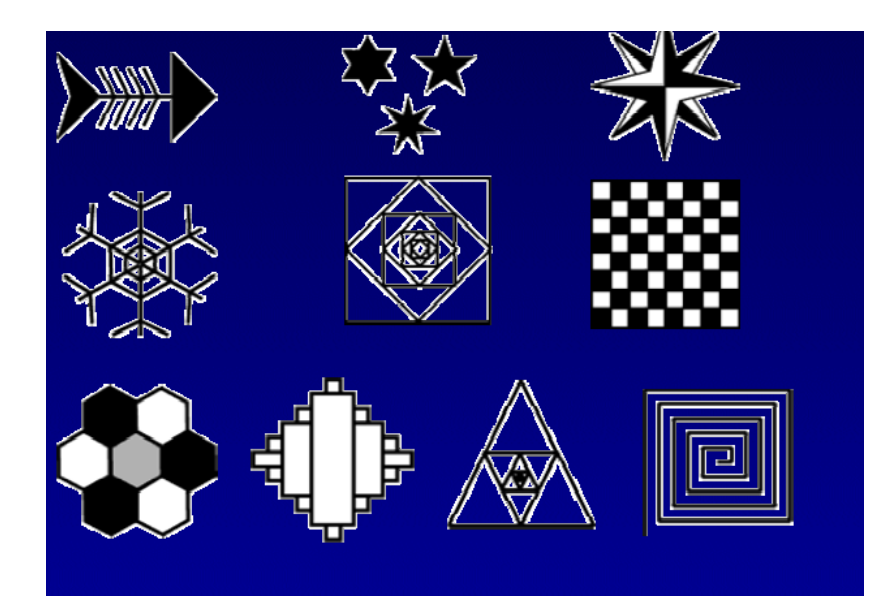

3) Пример поверхности.

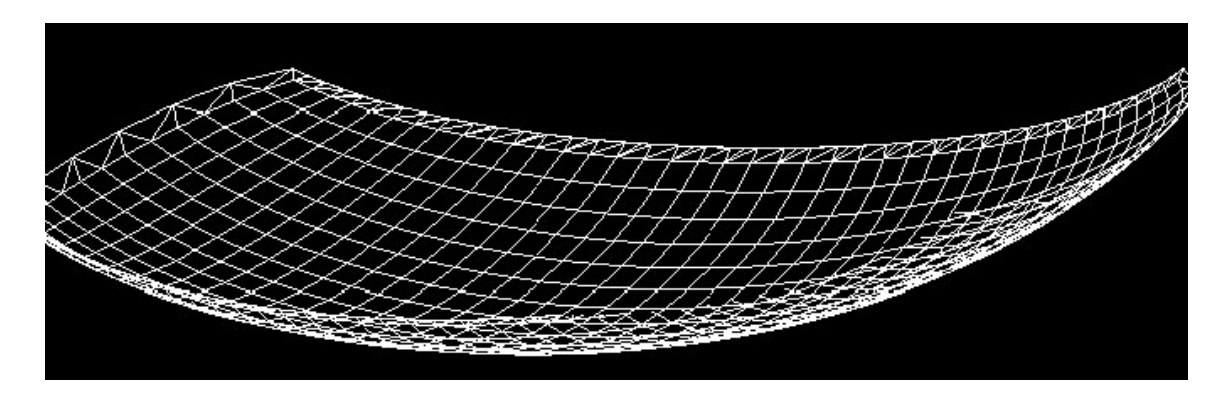

4) Двумерные изображения

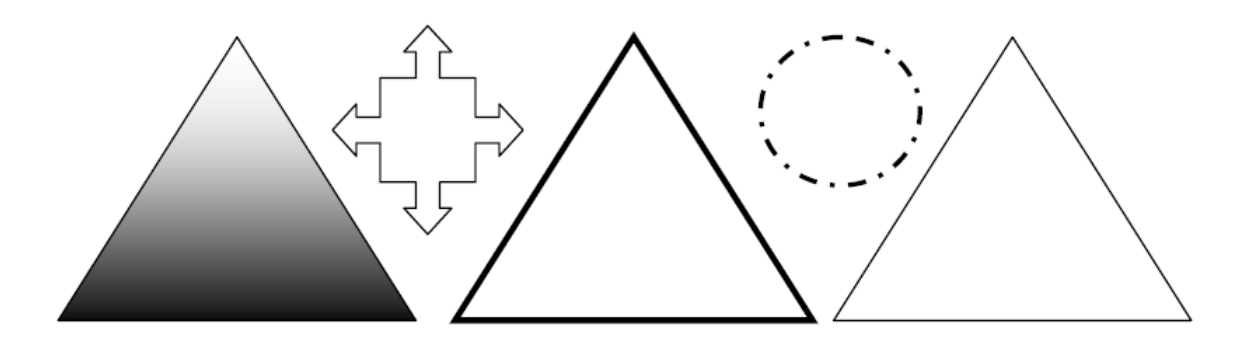

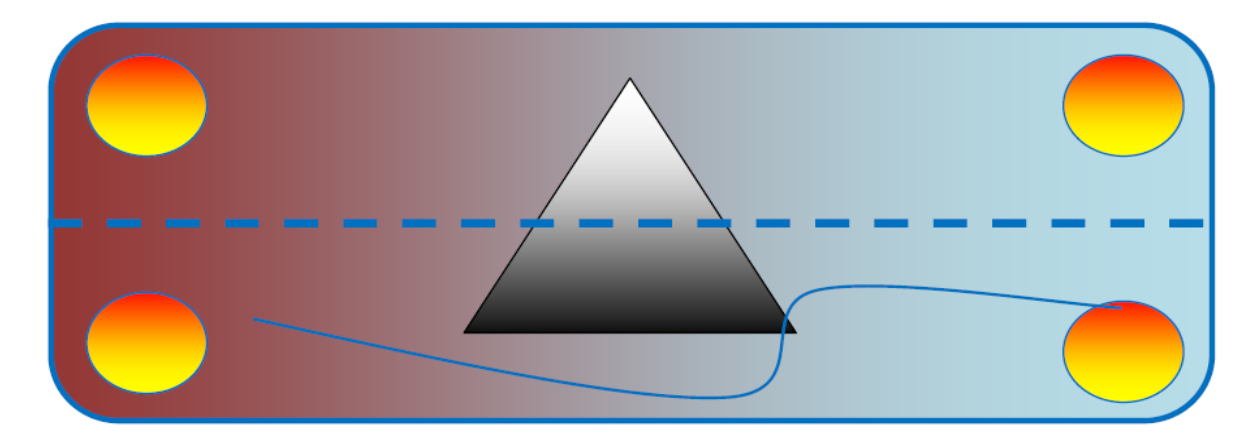

5. Элементы графического интерфейса и правила композиции

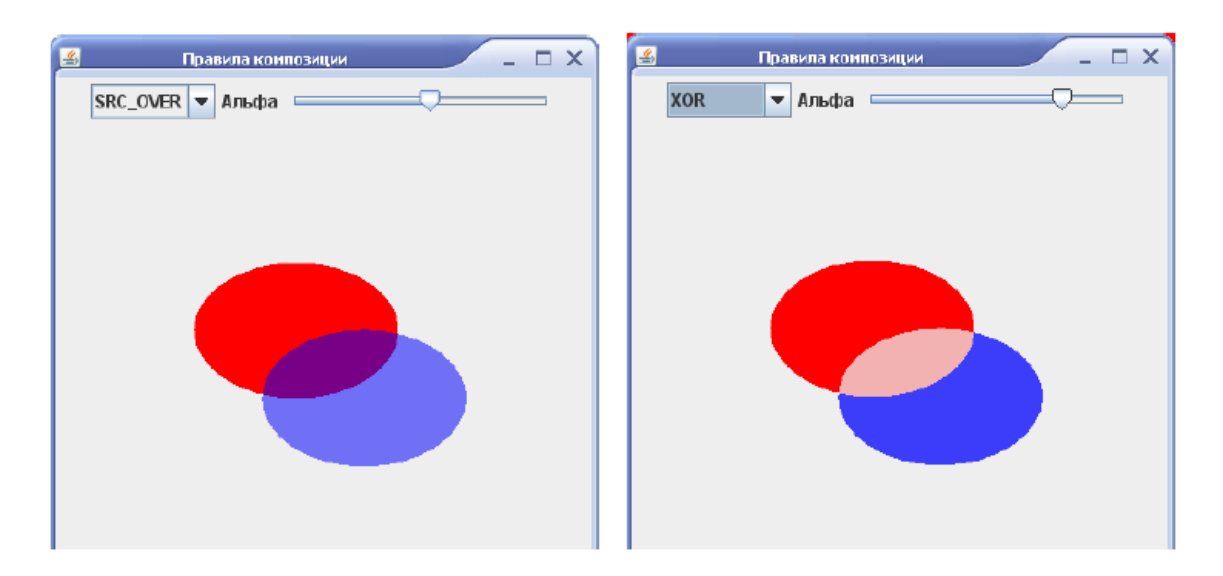